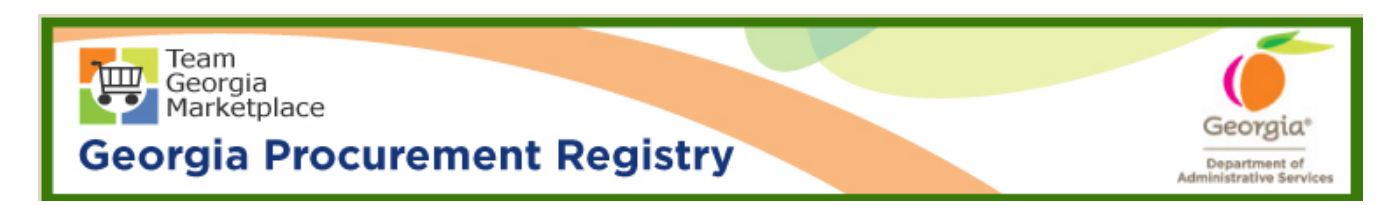

## **Quick Reference Guide Georgia Procurement Registry**

## **Deactivate Buyer/Procurement Staff in Georgia Procurement Registry (GPR)**

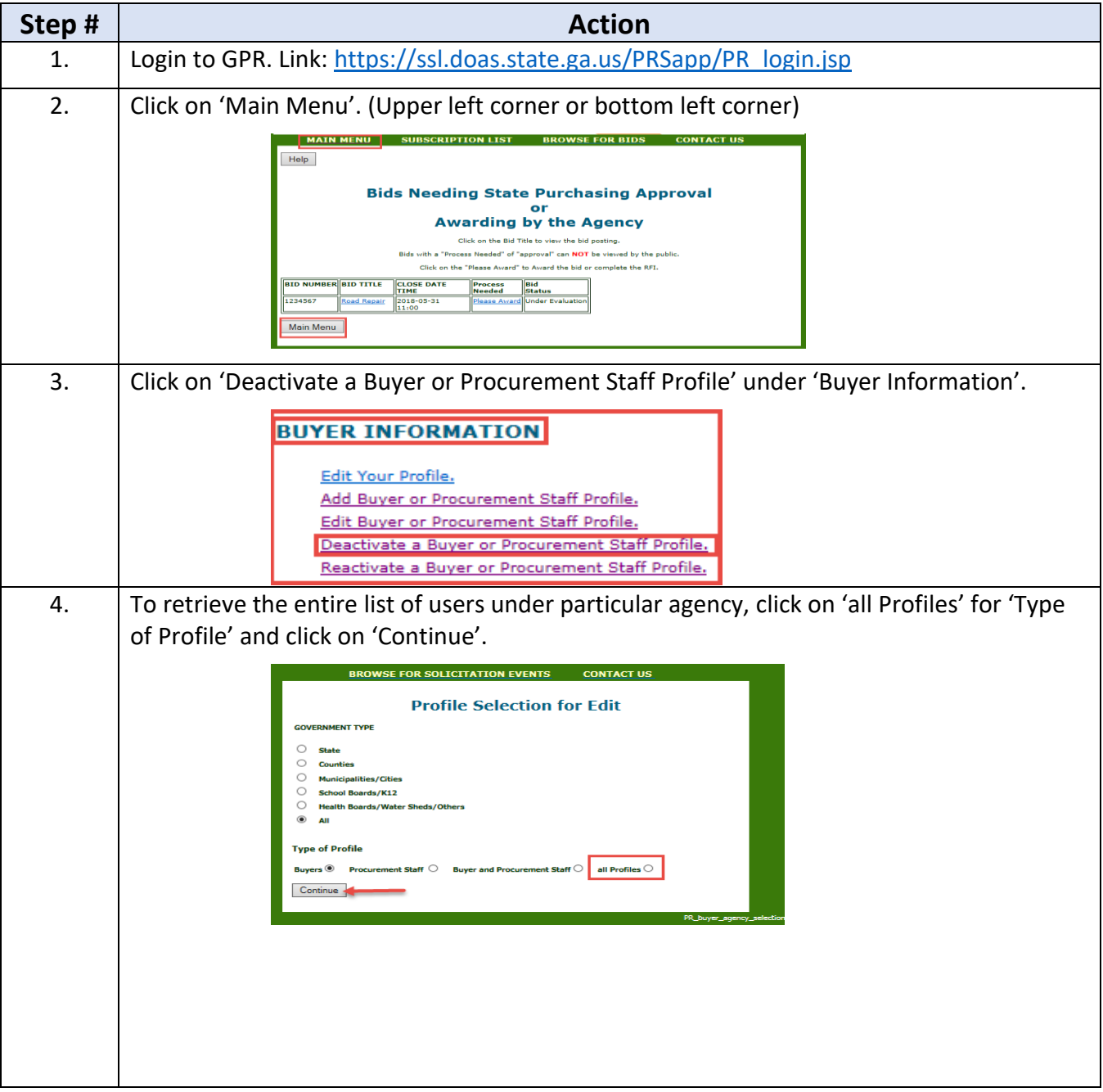

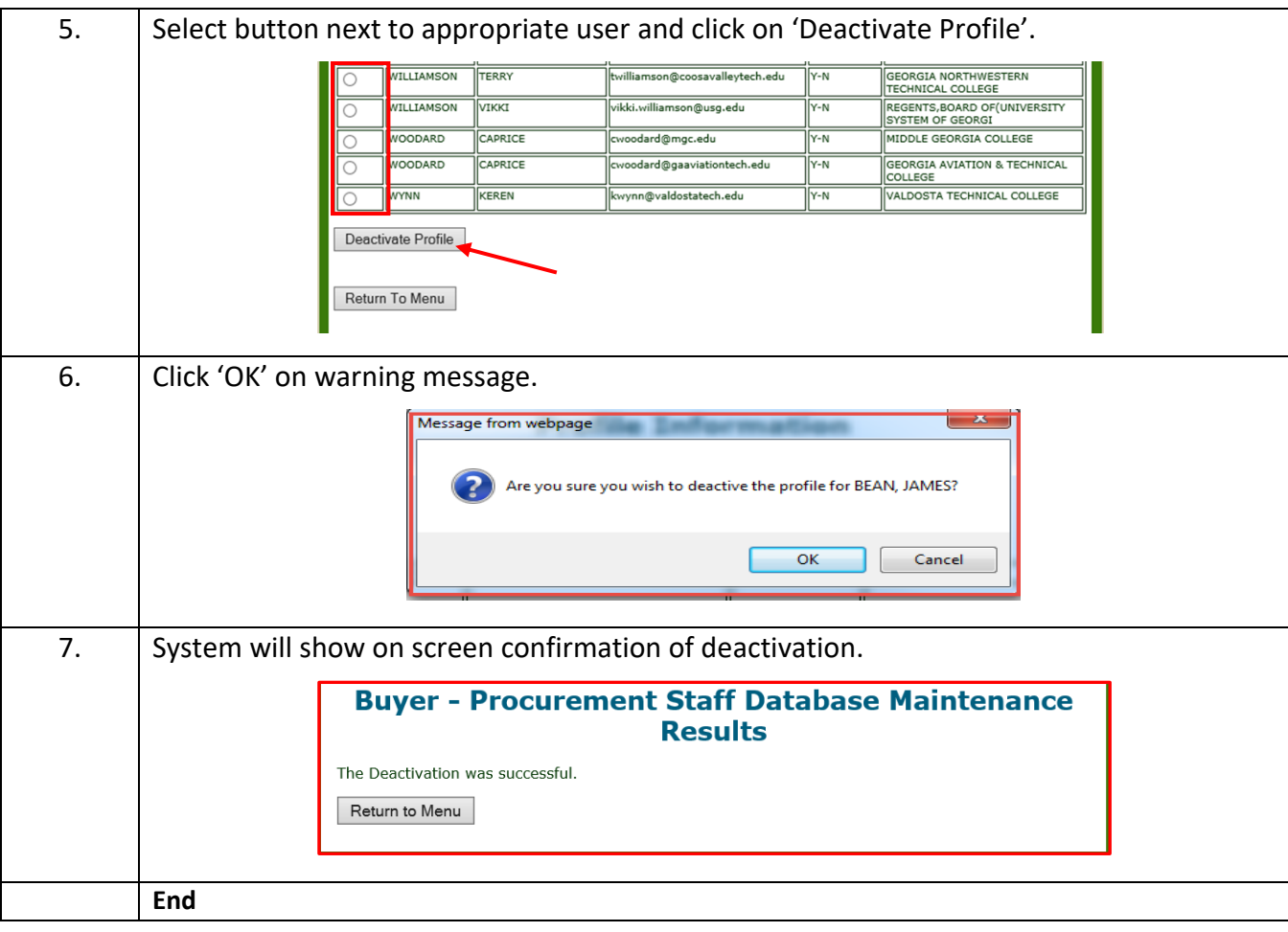